Domaine Sciences et Technologies Licence informatique : parcours MI

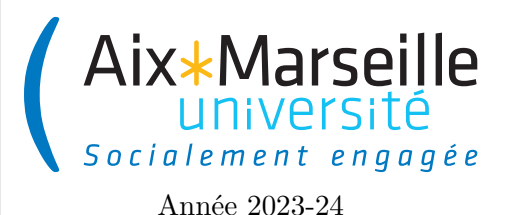

**Approfondissements en informatique (COO) : Devoir 2 Code UE : SIN6U28T**

**Agence de voyage**

## **Problématique d'une agence de voyage**

On souhaite gérer les réservations de vols effectués dans une agence de voyages. D'après les entretiens réalisés avec les membres de l'agence, on a les informations suivantes :

- L'agence de voyages utilise des vols de différentes compagnies aériennes.
- Les compagnies aériennes proposent différents vols.
- Chaque aéroport dessert une ou plusieurs villes.
- Un vol :
	- peut être ouvert à la réservation et fermé à la réservation sur ordre de la compagnie ;
	- a une capacité en passagers ;
	- a un aéroport de départ et un aéroport d'arrivée ;
	- a un jour et une heure de départ, et un jour et une heure d'arrivée ;
	- peut comporter des escales (chacune avec une heure d'arrivée et une heure de départ) dans un ou plusieurs aéroport(s) ;
	- a un prix.
- Un trajet :
	- est composé d'un au plusieurs vols ;
	- a une ville de départ et une ville d'arrivée ;
	- a un jour et une heure de départ, et un jour et une heure d'arrivée ;
	- a un prix : la somme des prix des billets plus les frais d'agence.
- Un client :
	- peut rechercher des trajets entre deux villes pour une date donnée ;
	- peut réserver un trajet (et donc les vols associés) ;
	- peut annuler un trajet (et donc les vols associés) ;
	- peut récupérer la liste des trajets qu'il a réservés.

## **Tâches**

La première partie du devoir est de déterminer les interfaces nécessaires pour la résolution de la problématique décrite ci-dessus. La contrainte à respecter est que chaque méthode publique que vous définirez devra être définie dans une interface. Chaque classe devra implémenter au moins une interface.

**Tâche 1 :** Pour chaque interface qui vous semble nécessaire pour répondre à la problématique, écrivez le fichier .java de l'interface avec la documentation en Javadoc de toutes ses méthodes. La deuxième partie du devoir est de produire le diagramme de classes donnant les relations entre les classes et interfaces qui vous semble nécessaires.

**Tâche 2 :** À partir des éléments qui vous sont fournis ci-dessus, élaborez le diagramme de classes (en y ajoutant tout attribut que vous jugez pertinent et qui n'a pas été décrit ci-dessus). Le diagramme ainsi obtenu devra être dans un des formats d'images suivants : .png, .svg ou .pdf.

## **Consignes de rendu**

Pour ce devoir, on vous demande donc de [rendre via ametice](https://ametice.univ-amu.fr/mod/assign/view.php?id=3046633) les fichiers suivants :

- jusqu'à 19 fichiers .java pour les interfaces avec Javadoc ;
- un fichier .svg ou .pdf pour le diagramme de classe.

Pour produire le diagramme de classe, vous pouvez utiliser le lien suivant :<http://www.plantuml.com/> qui permet de générer un diagramme de classe à partir d'un texte. Le format pour le fichier texte est décrit au lien suivant : [https://plantuml.com/fr/class-diagram.](https://plantuml.com/fr/class-diagram)